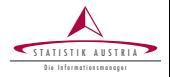

Alexander Kowarik<sup>1</sup>, Angelika  $M$ eraner<sup>1</sup> and Matthias Templ<sup>1,2</sup> 1. Statistics Austria 2. Vienna University of Technology  $ueeR$  2015 Aalborg, July 2015

# Seasonal Adjustment with the R packages x12 and x12GUI

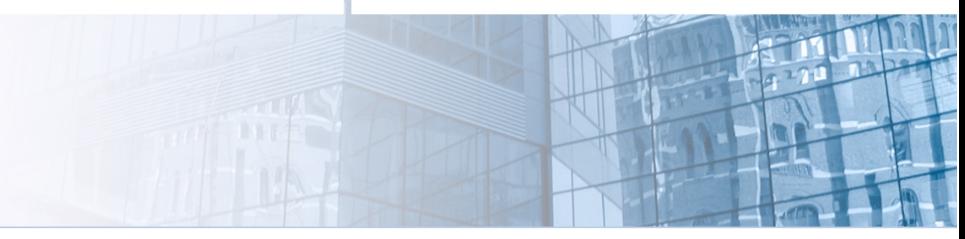

Kowarik, Meraner, Templ (STAT, TU) 1 / 20 **|** Aalborg, 2015

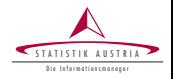

- I X12-ARIMA is widely used and state-of-the-art in many statistical offices
- Statistical offices (we) have to apply seasonal adjustment frequently and to many different time series
- Graphical analysis should always be included in the process
- Results should be reproducable and easy to modify
- (X-13-ARIMA-SEATS is the successor if X12-ARIMA, SEATS not yet implemented)

 $\rightarrow$  R-packages x12 and x12GUI

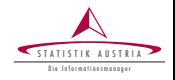

- Access to X12-ARIMA directly from within R (no spc, out,  $\dots$  files)
- Class oriented command line interface
- Change tracking for the X12-ARIMA parameters and output
- Batch processing of multiple time series at once (in parallel)
- Easy generation of graphical output
- Import the parameter settings from spc files to R

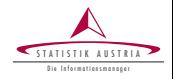

Objects of class x12Single contain the following information

- ts The original time serie
- I x12Parameter The current X12-ARIMA parameter setting
- x120utput The current X12-ARIMA results
- I x12OldParameter All previous X12-ARIMA parameter settings
- x1201d0utput All previous X12-ARIMA results

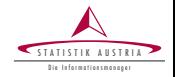

Methods for this class are:

- $x12 (Re)$ Run X12-ARIMA
- $setP, getP Change/View parameters$
- prev, clean History Revert to a previous X12 parameter setting and output
- I plot,plotRsdAcf,plotSpec,plotSeasFac Plot methods

```
s <- new("x12Single", ts = AirPassengers ,
  tsName = "air")s \leq -x12(s)
```
forecast <- s@x12Output@forecast

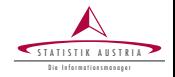

Objects of class x12Batch

- Combination of multiple objects of class x12Single
- Inherit the methods from class  $x12Single$

```
xb <- new("x12Batch", list (AirPassengers ,
  AirPassengers , AirPassengers ))
xb \leq setP(xb, list(estimate = TRUE,outlier.types = "all")
xb \leq setP(xb, list(outlier.types = "LS", index=1)# options (x12.parallel = 2)xb \leq -x12(xb)
```
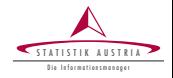

```
> dat <- read.csv2("http://bit.ly/1RTF31S")
> tsObject <- lapply(split(dat[,5], list(dat[,2], dat[,3])),
+ # by state and country of origin
+ ts,start = c(1973,11), frequency = 12)
> length(tsObject)
[1] 774
> xb <- new("x12Batch", tsObject[1:3])
> xb <- setP(xb,list(forecast_years=3))
The parameters for all objects are changed.
> xb <- x12(xb)
Time difference of 6.766999 secs
```
Real example Batch - Tourism

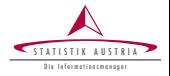

*> plot(xb@x12List[[1]], forecast = TRUE,*

*+ span = c(2008,4,2018,4), ylab = "Nights spend")*

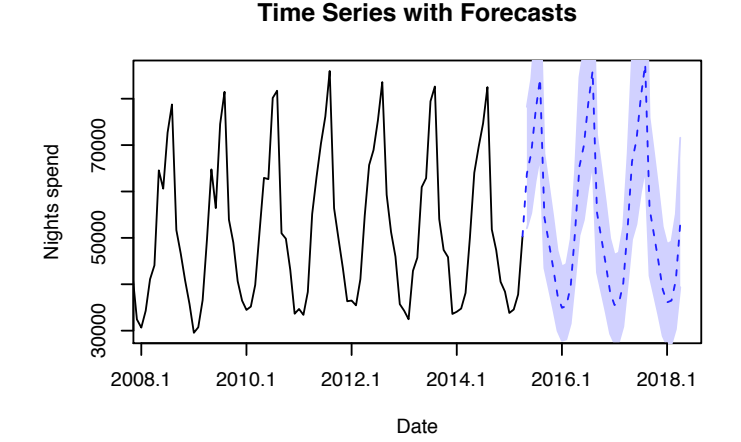

# Plot functions I

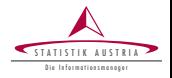

Output of the plot() method showing trend and forecasts with prediction intervals as well as the seasonally adjusted series.

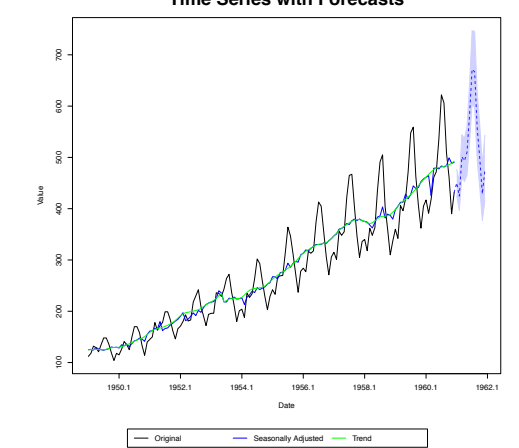

**Time Series with Forecasts**

Kowarik, Meraner, Templ (STAT, TU) 9 / 20 *|* Aalborg, 2015

# Plot functions II

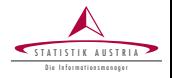

Output of the plotRsdAcf() function from the R package  $x12$ , showing the autocorrelations of the squared residuals from the regARIMA model.

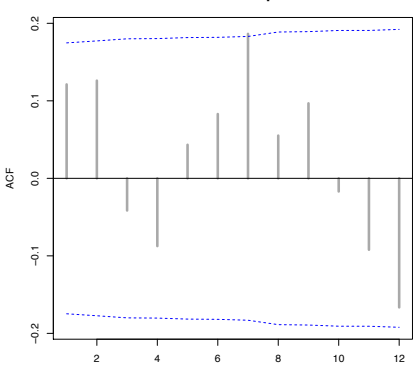

**Autocorrelations of the Squared Residuals**

Lag

Kowarik, Meraner, Templ (STAT, TU) 10 / 20 *|* Aalborg, 2015

# Plot functions III

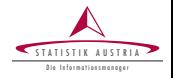

Output of the plotSpec() function, showing the spectrum of the seasonally adjusted series.

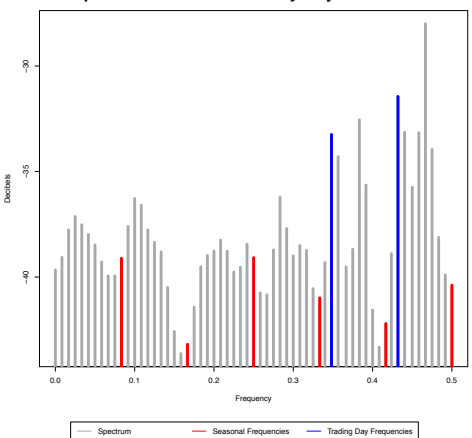

### **Spectrum of the Seasonally Adjusted Series**

Kowarik, Meraner, Templ (STAT, TU) 11 / 20 *|* Aalborg, 2015

## Plot functions IV

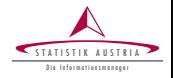

Output of the seasonal factor plot (plotSeasFac()).

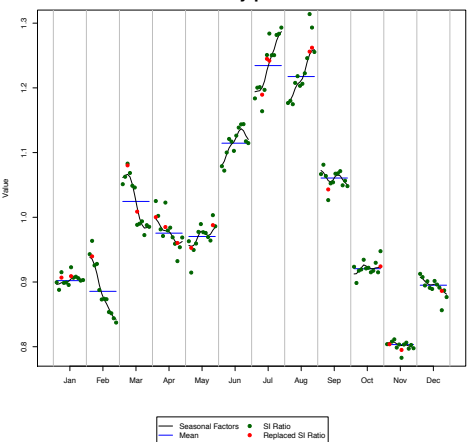

**Seasonal Factors by period and SI Ratios**

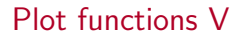

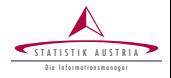

Output of the plot() method showing outliers in the RegARIMA model.

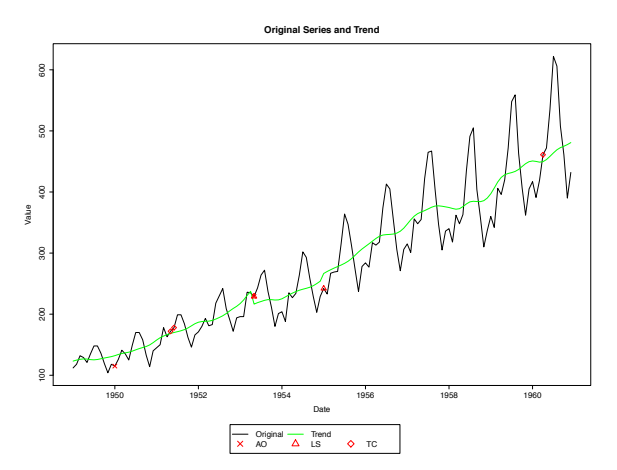

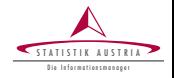

- Overview of all (implemented) X12-ARIMA parameters
- Interactive adjustment of the parameters
- Interactive graphics
- Visualisation of the automatically detected outliers
- Easy addition, removal of manually selected outliers

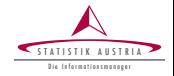

*> xbn <- x12GUI(xb)*

# Main View x12GUI

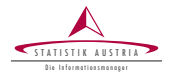

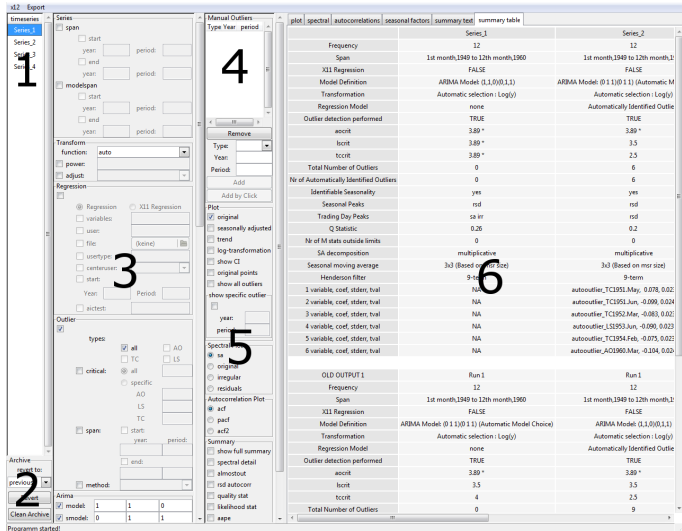

# Graphics x12GUI

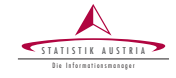

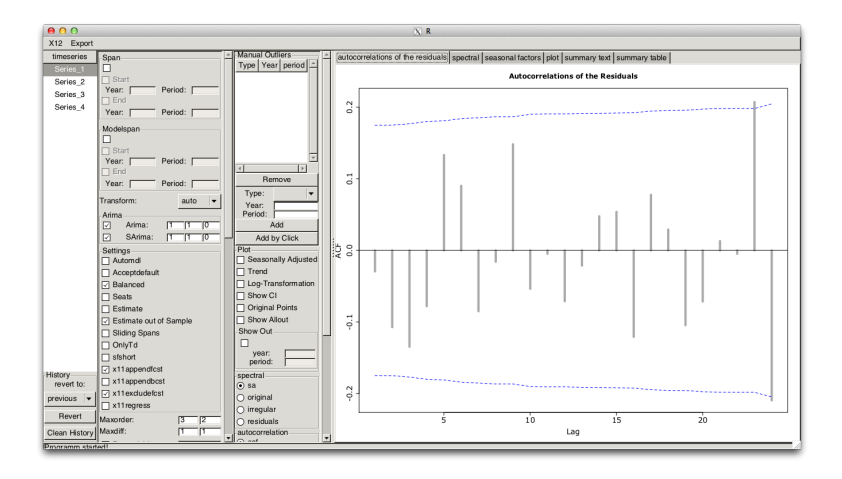

### Interactive Plots x12GUI I

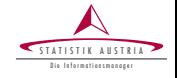

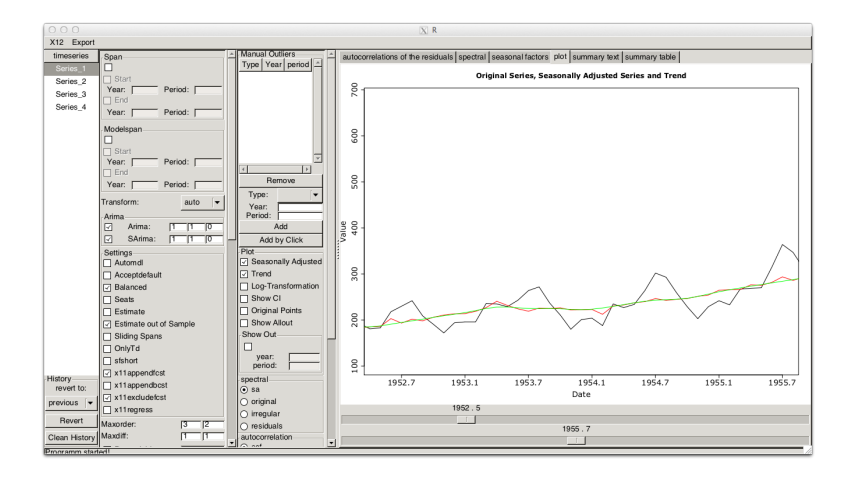

# Interactive Plots x12GUI II

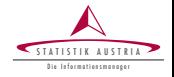

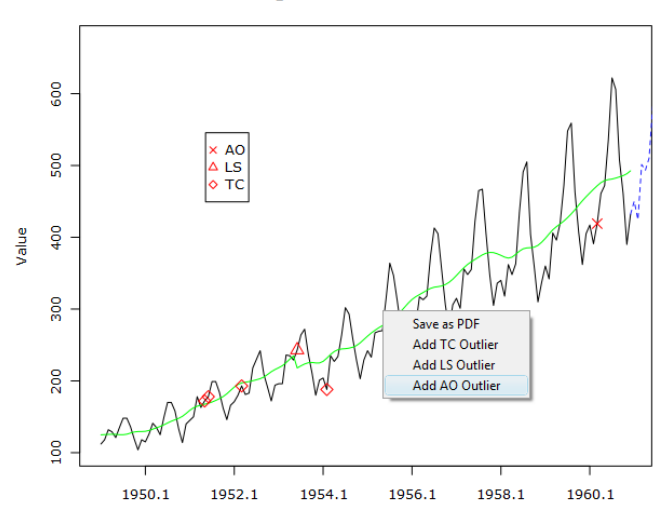

#### **Original Series and Trend**

Date

Kowarik, Meraner, Templ (STAT, TU) 19 / 20 *|* Aalborg, 2015

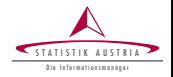

JSS paper "Seasonal Adjustment with the R packages x12 and x12GUI"

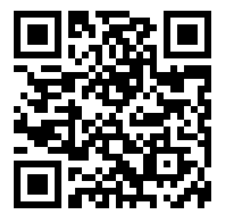

- I Contact: Alexander Kowarik alexander.kowarik@statistik.gv.at
- <https://github.com/alexkowa/x12>